# UPMC/Licence/Info/2I013 Tendroid Modèle du jeu

### Janvier 2019

Le jeu get10 est un jeu de *puzzle gravitationnel*. Il se joue sur une grille carrée de 5 sur 5 dont chaque case contient un nombre.

Pour jouer, on sélectionne une case d'un groupe de cases adjacentes portant le même nombre pour la remplacer par une seule case contenant le successeur du nombre éliminé. Toutes les autres cases du bloc sont vidées et le plateau est compacté par gravité. Les cases vidées par le compactage sont remplies avec de nouveaux nombres.

La partie est gagnée lorsque l'on a formé un groupe de 9 : son élimination amènera à obtenir la valeur 10.

On peut décomposer une *action de jeu* en 4 phases :

- 1. sélection d'un groupe par désignation d'une case du groupe
- 2. «collapse» du groupe sélectionné sur une case : la valeur de la case sélectionnée est augmentée de 1 et les autres cases du groupe sont vidées
- 3. compactage de la grille par gravité
- 4. remplisage des cases vides par de nouvelles valeurs

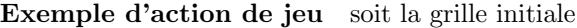

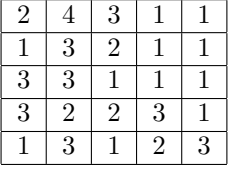

- 1. On choisit la case  $(4,0)$  (en gras sur la figure ci-dessous), ce qui sélectionne le grand groupe de 1 (en italiques)
- 2. On choisit ensuite la case (3,1) de ce groupe : sa valeur devient 2 (en gras sur la figure) et toutes les autres cases du groupe sont vidée
- 3. On compacte la grille par gravité (sur la figure, les valeurs qui sont «tombées» sont en italique)
- 4. On remplit les cases vides avec de nouvelles valeurs aléatoires (en italique)

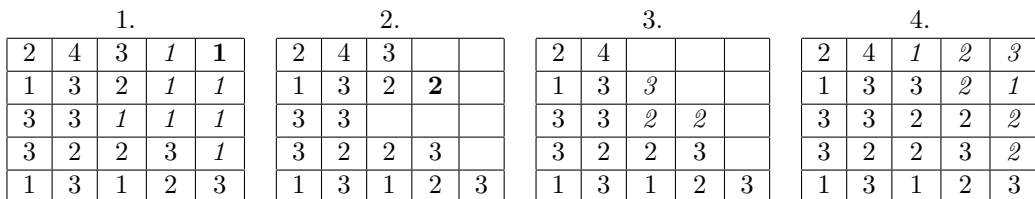

**Précisions** au sens du jeu get10 :

- une case peut contenir une valeur ou être temporairement «vide».
- on repère les cases du plateau par un couple de coordonnées qui constitue leur «position». La première coordonnée indique le numéro de colonne (abscisse) et la seconde le numéro de ligne (ordonnée). La case en haut à gauche a pour position  $(0,0)$ . La case en bas à droite a pour position  $(4,4)$ . Une case est «en dessous» d'une autre lorsque le numéro de ligne de la première est supérieur au

- les cases sont dites «adjacentes» par contact horizontal ou vertical uniquement (pas de diagonale);
- un «groupe» est constitué d'au moins deux cases adjacentes contenant une même valeur;
- un case dont les cases adjacente ne portent pas la même valeur qu'elle est dite «isolée»;
- on «collapse» un groupe à une position donnée en augmentant de 1 la valeur contenue à la position donnée et en vidant les autres cases du groupe.
- $-$  on «compacte» une grille en permutant, colonne par colonne ses cases vides et non vides de manière `a ce que, dans la colonne, aucune case vide ne se trouve en dessous d'une case non vide. L'ordre, par numéro de ligne, des cases non vides est préservé.

Le modèle du jeu se compose d'un ensemble de classes et de leurs méthodes qui permettent de représenter un état du jeu (valeurs contenue dans la grille) et de réaliser les principales actions de jeu (sélection d'un groupe, «collapse» d'un groupe, compactage de la grille, remplissage des cases vidées) qui réalisent autant de transitions de l'état du jeu.

### 1 Classes utilitaires

### 1.1 Position

Une position sur une grille est un couple formé d'un numéro de colonne et d'un numéro de ligne. La classe Position doit fournir :

- un constructeur de signature public Position(int col, int lig).
- les méthodes d'accés de signatures public int getCol() et public in getLig() qui donnent respectivement la valeur du numéro de colonne de la position et la valeur de son numéro de ligne.
- la méthode public boolean equals (Position p) qui donne la valeur true si les numéros de colonne et de ligne de la position sont identiques à ceux de p; et false sinon.

### 1.2 Liste de positions

La classe PositionList étend la classe ArrayList<Position>. Elle fournit les méthodes :

- $-$  public boolean add(int col, int lig) qui ajoute à la liste la position construite avec les valeurs col et lig
- public boolean contains(Position p) qui donne la valeur true s'il existe dans la liste une position égale (au sens de Position.equals) à  $p$ ; et false sinon.

### 1.3 Grille

Une grille est représentée par la classe Grid. Les valeurs des cases d'une grille sont des instances de la classe Integer ou la valeur null. Dans ce dernier cas, la case est réputée vide. La classe Grid fournit

— un constructeur de signature public Grid(int  $nbCol$ , int  $nbLig$ ) où  $nbCol$  est le nombre de colonnes (largeur) de la grille et nbLig son nombre de lignes (hauteur). Initialement, toutes les cases de la grille sont vides.

numéro de ligne de la seconde ;

- les méthodes d'accés public int nbCol() et public int nbLig() qui donnent respectivement la largeur et la hauteur de la grille.
- la méthode de signature public PositionList allPositions() qui donne la liste de toutes les positions de la grille triées par ordre lexicographique sur les numéro de ligne et numéro de colonne.
- la méthode de signature public boolean regularPosition(Position p) qui donne true si la position p est une position dans la grille ; et false, sinon.
- la méthode de signature public boolean is Empty (Position p) qui donne true si la position p est une position dans la grille et qu'elle est vide.
- la m´ethode public Integer get(Position p) qui donne la valeur en position p dans la grille. Le résultat n'est pas spécifié si p n'est pas une position dans la grille.
- la méthode public void set(Position p, Integer v) qui place la valeur v en position p dans la grille. Le résultat n'est pas spécifié si p n'est pas une position dans la grille.
- la méthode void unset (Position p) qui rend *vide* la position p de la grille. Le résultat n'est pas spécifié si p n'est pas une position dans la grille.
- la méthode public PositionList adjPositions(Position p) qui donne la liste des positions adjacentes (au sens du jeu  $get10$ ) à la position p dans la grille.

## 2 La grille du jeu get10

La classe TenGrid étend la classe Grid pour fournir des méthodes spécifiques au jeu get10. À savoir :

- public PositionList getGroup(Position p) donne la liste des positions constituant le groupe (au sens du jeu  $get10$  qui contient p. Cette liste contient p. Ce groupe est maximal au sens suivant :  $\acute{e}$ tant donné une position p1 de la liste, toutes les positions adjacentes à p1 qui contiennent la même valeur que  $p1$  (et donc, que  $p$ ) appartiennent à la liste.
	- Si p est isolée (au sens du jeu  $qet10$ ), la liste est vide.
- public void collapseGroup(Position p) réalise sur la grille le *collapse* (au sens du jeu get10) à la position p du groupe dont fait partie cette position.

Si la position n'est pas une position dans la grille ou qu'elle est isolée (au sens du jeu get10), l'état de la grille est inchangé.

- public void pack() compacte (au sens du jeu get10) la grille.
- void refill(int[] ns) rempli les cases *vides* de la grille avec les valeurs de ns. Le tableau ns doit contenir au moins autant de valeurs que de cases vides. Les valeurs successives de ns remplissent les valeurs successives de la liste des positions (vides) données par emptyPositions().
- PositionList emptyPositions() donne la liste des positions vides de la grille.

La classe TenGrid doit également fournir les constructeurs

- $-$  public TenGrid() qui construit une grille vide de taille 5 sur 5;
- public TenGrid(int[] ns) qui construit une grille de taille 5 sur 5 et en remplit les cases avec les valeurs du tableau ns. Les valeurs sont rangées du tableau dans la grille depuis la case  $(0,0)$  avec la première valeur du tableau, puis par ordre croissant de colonne, puis de ligne avec les valeurs successives du tableau. Le comportement du constructeur n'est pas spécifié si le tableau contient moins de 25 valeurs.

### 3 Les actions de jeu

La classe TenGame modélise les actions du joueur. Il y en a essentiellement deux :

- désigner une case pour sélectionner un groupe
- désigner une case du groupe sélectionné pour effectuer le collapse/compactage/remplissage

Une autre action de jeu fort utile est la possibilité de «désélectionner» un groupe. On associera cette action au fait de désigner une case hors du groupe sélectionné, s'il existe.

La classe TenGame étend la classe TenGrid. Elle fournit :

- un constructeur de signature public TenGame() ;
- un constructeur de signature public  $TenGame(int[] ns)$ ;
- une m´ethode public PositionList getSelectedGroup() donne la liste des positions du groupe sélectionné, s'il existe, et null sinon ;
- la méthode public void transition(Position p) qui étant donné une position p de la grille effectue l'une des trois actions de jeu possible :
	- 1. sélectionner un groupe.
	- 2. collapser un groupe.
	- 3. changer ou annuler la sélection de groupe.
	- Si la position p est celle d'une case isolée, la sélection de groupe est null.

# 4 Propriétés attendues

### 4.1 Classe Position

```
Constructeur et méthodes getCol et getLig Pour tout int i1, i2 :
```

```
(new Position(i1, i2)).getCol() == i1(new Position(i1, i2)).getLig() == i2
```
Méthode equals Pour tout Position p :

 $p.equals(p) == true$ 

 $si p.getCol() == i1 et p.getLig() == i2 :$ 

 $p.equals(new Position(i1,i2)) == true$ 

 $si p.getCol() != i1 ou p.getLig() != i2 :$ 

 $p.equals(new Position(i1,i2)) == false$ 

### 4.2 Classe PositionList

Méthode contains Pour toute PositionList, ps, et pour toute Position p, si il existe un int i, tel que  $ps.get(i).equals(p) == true:$ 

 $ps.\text{contains}(p) == true$ 

si pour tout int i,  $ps.get(i).equals(p) == false$ :

 $ps.\text{contains}(p) == false$ 

Méthode add Pour toute PositionList, ps, et pour toute Position p,

 $(new PositionList())$ .contains $(p) == false$  $ps.add(p)$ .contains $(p) == true$ 

### 4.3 Classe Grid

Constructeur et méthodes nbCol et nbLig Pour tout int i1, i2 :

 $(new Grid(i1,i2)).nbCol() == i1$  $(new Grid(i1,i2)) .nbLig() == i2$ 

```
Méthode regularPos Pour tout Position p et toute Grid g,
si p.getCol()∈[0,g.nbCol()-1] et p.getLig()∈[0,g.nbLig()-1] :
```

```
g.regularPos(p) == true
```

```
si p.getCol()\neg \in [0, g.nbCol()-1] ou p.getLig()\neg \in [0, g.nb.hLig()-1] :
```
g.regularPos(p) == false

M´ethodes set, get, unset et isEmpty Pour tout Grid g, pour tout int i, pour tout Position p tel que  $g.\text{regularPos}(p) == true,$ 

après  $g.set(p,i)$  :

 $g.get(p) == i$ 

après p.unset(p) :

 $g.isEmpty(p) == true$ 

Méthode adjPositions Pour tout int i tel que  $i \in [0,g.{\rm adjPositions}(p).{\rm size}()-1]$ 

g.regularPos(g.adjPositions(p)) == true  $g.addPositions(p).get(i).getCol() == p.getCol() + 1$ || g.adjPositions(p).get(i).getCol() == p.getCol()-1 || g.adjPositions(p).get(i).getLig() == p.getLig()+1

|| g.adjPositions(p).get(i).getLig() == p.getLig()-1

Méthode allPositions Pour tout Position p :

 $g.$ allPositions().contains(p) ==  $g.$ regularPosition(p)

pour tout int i, j tels que i,j∈[0,g.allPositions().size()-1], si i $\leq$ j :

ps.get(i).nbLig() <= ps.get(j).nbLig()

```
et si ps.get(i).nbLig() == ps.get(j).nbLig():
```

```
ps.get(i).nbCol() \leq ps.get(j).nbCol()
```
### 4.4 Classe TenGrid

#### Constructeur

 $(new Grid())$ .nbCol == 5  $(new Grid())$ .nbLig == 5

Pour tout int[] ns tel que ns.length≥25,

```
(new Grid(ns)).nbCol == 5(new Grid(ns)).nbLig == 5
```

```
pour tout int i \in [0,ns.length-1]:
```

```
(new TenGrid(ns)) . get(new Position(i%5, i/5)) == ns[i]
```
pour tout Position p tel que (new TenGrid(ns)).regular(p)

 $(new TenGrid(ns)).get(p) == ns[p.nb+5+p.nbCol()$ 

Méthode getGroup Pour tout TenGrid g, pour tout Position p tel que g.regularPos(p) == true, pour tout int  $i \in [0,g.\text{getGroup}(p).\text{size}() - 1]$ :

 $g.getGroup(p).get(i) == g.get(p)$ 

pour tout Position p1 tel que g.getGroup(p).contains(p1) == true, pour tout Position p2 tel que g.adjPositions(p1).contains(p2) et g.get(p1) ==  $g.get(p2)$ :

 $g.getGroup(p).get(p1).contains(p2) == true$ 

Méthode collapseGroup Pour tout TenGrid g, pour tout Position p, si g.get(p) ==  $n \text{ et }$  si g.getGroup(p).size() > 1, après g.collapseGroup(p) :

 $g.get(p) == n+1$ 

pour tout Position p1, sig.getGroup(p).contains(p1) == true, après g.collapseGroup(p) :

```
g.isEmpty(p1) == true
```
si g.getGroup(p).contains(p1) == false et si g.get(p1) == m, après g.collapseGroup(p) :

 $g.get(p1) == m$ 

Méthode emptyPositions Pour tout TenGrid g, pour tout Position p, si g.emptyPositions().contains(p) == true :

g.regularPosition(p) && g.isEmpty(p) == true

Méthode refill Pour tout TenGrid g telle que  $ps = g$ . emptyPositions(), pour tout int ns[] tel que ns.length≥ps.size(),

après g.refill(ns) : pour tout int i,

 $g.get(ps.get(i)) == ns[i]$